## **Нарисуйте каждый прямоугольник в указанном масштабе и определите новые размеры.**

**1)** Прямоугольник ниже имеет размеры:  $3.2 \times 7$ 

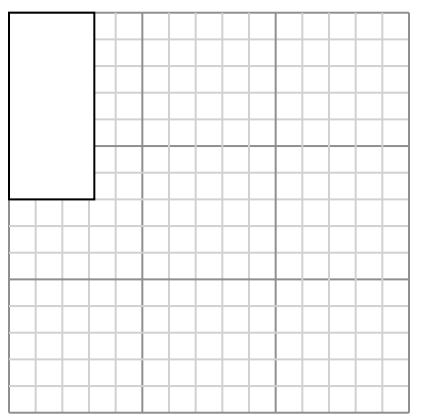

Создайте еще один прямоугольник, который масштабируется до 4, умноженного на размер текущего прямоугольника.

**3)** Прямоугольник ниже имеет размеры:  $3.3 \times 2.4$ 

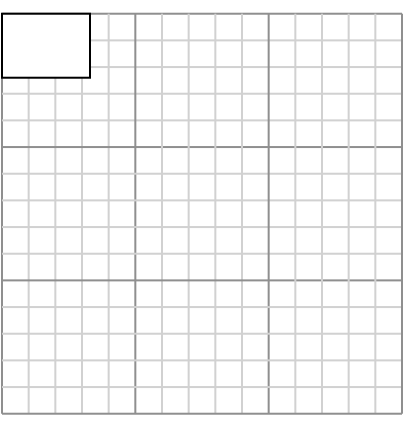

Создайте еще один прямоугольник, который масштабируется до 9, умноженного на размер текущего прямоугольника.

**5)** Прямоугольник ниже имеет размеры:  $4.4 \times 2$ 

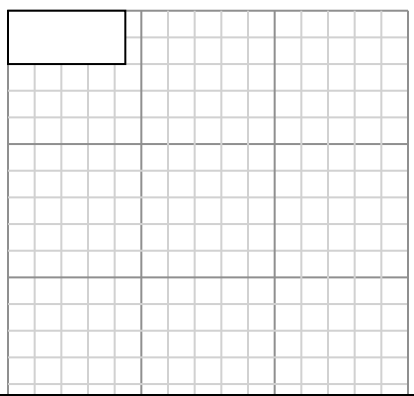

**2)** Прямоугольник ниже имеет размеры:  $4 \times 3.2$ 

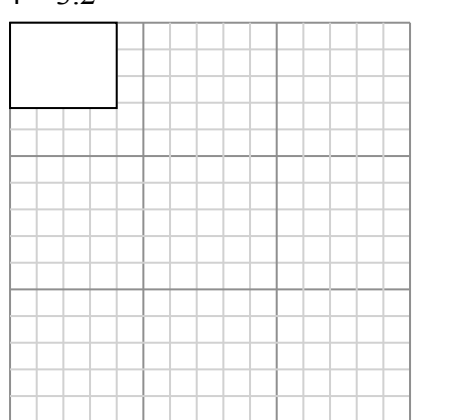

Создайте еще один прямоугольник, который масштабируется до 9, умноженного на размер текущего прямоугольника.

**4)** Прямоугольник ниже имеет размеры:  $6.3 \times 6.7$ 

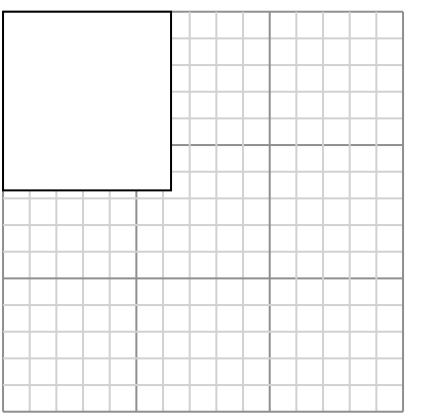

Создайте еще один прямоугольник, который масштабируется до 4, умноженного на размер текущего прямоугольника.

**6)** Прямоугольник ниже имеет размеры:  $5.5 \times 4.5$ 

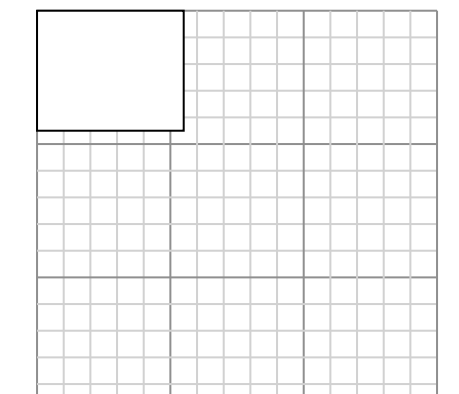

Создайте еще один прямоугольник,

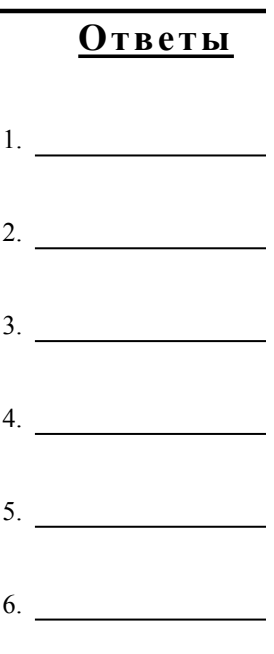

## **Нарисуйте каждый прямоугольник в указанном масштабе и определите новые размеры.**

**1)** Прямоугольник ниже имеет размеры:  $3.2 \times 7$ 

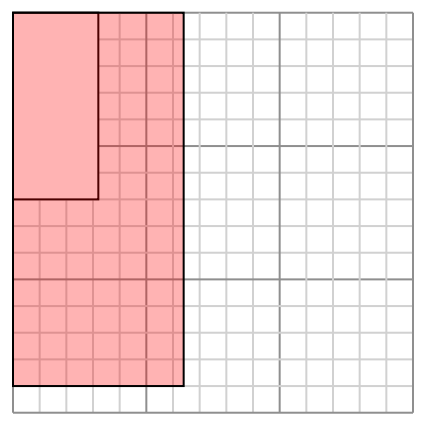

Создайте еще один прямоугольник, который масштабируется до 4, умноженного на размер текущего прямоугольника.

**3)** Прямоугольник ниже имеет размеры:  $3.3 \times 2.4$ 

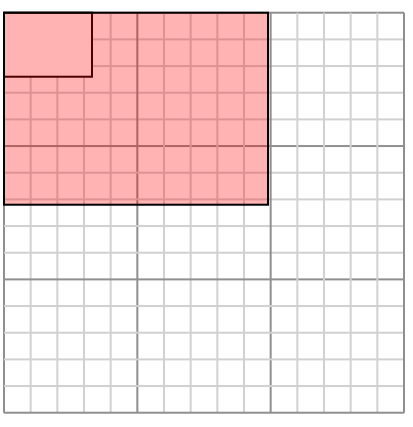

Создайте еще один прямоугольник, который масштабируется до 9, умноженного на размер текущего прямоугольника.

**5)** Прямоугольник ниже имеет размеры:  $4.4 \times 2$ 

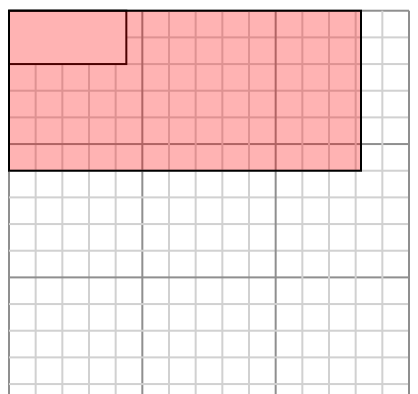

MateMatuka www.CommonCoreSheets.ru 9

**2)** Прямоугольник ниже имеет размеры:  $4 \times 3.2$ 

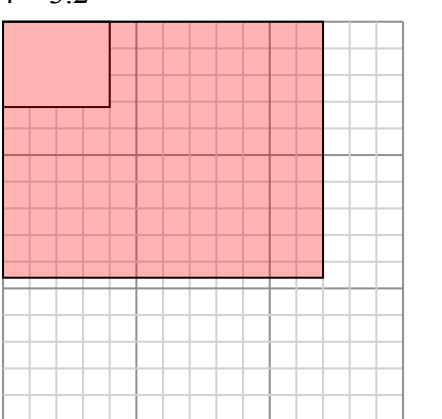

Создайте еще один прямоугольник, который масштабируется до 9, умноженного на размер текущего прямоугольника.

**4)** Прямоугольник ниже имеет размеры:  $6.3 \times 6.7$ 

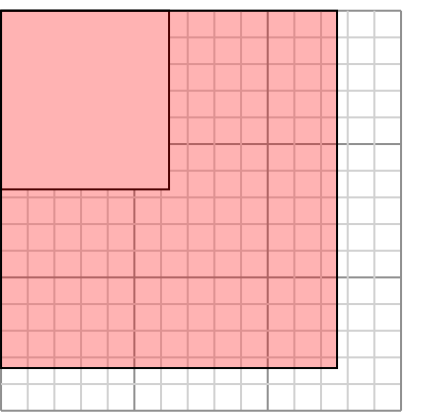

Создайте еще один прямоугольник, который масштабируется до 4, умноженного на размер текущего прямоугольника.

**6)** Прямоугольник ниже имеет размеры:  $5.5 \times 4.5$ 

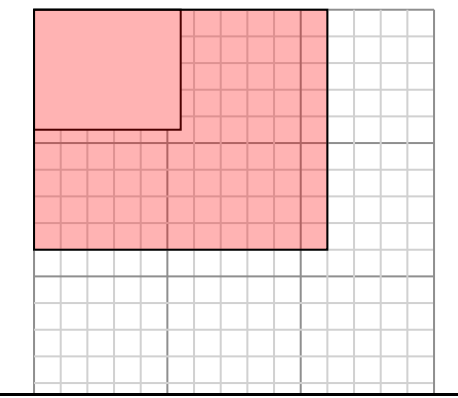

Создайте еще один прямоугольник,

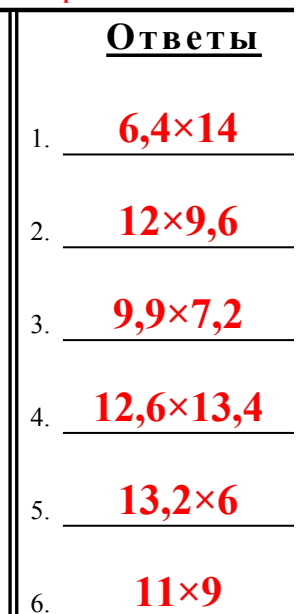

1-6  $\mid 83 \mid 67 \mid 50 \mid 33 \mid 17$